## **Cool Views Activity – Venn Diagram Template**

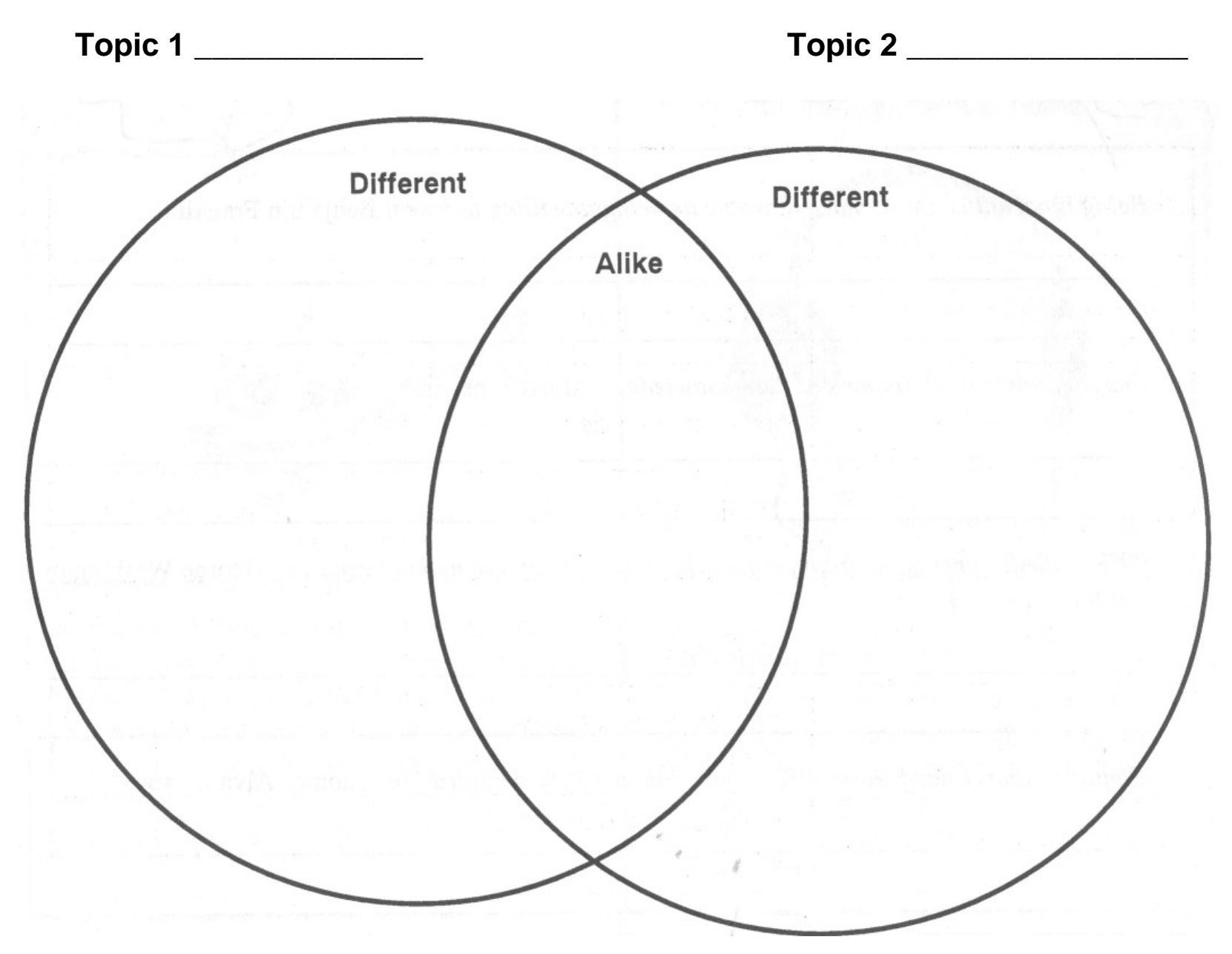